## **Webinaire d'information 18 avril 2024**

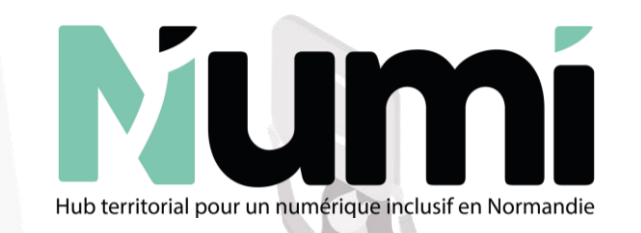

### LA FORMATION DES CONSEILLERS NUMERIQUES EN NORMANDIE

## **LES MODULES COMPLEMENTAIRES**

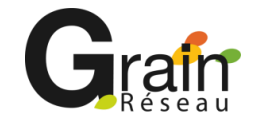

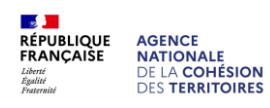

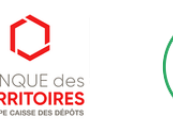

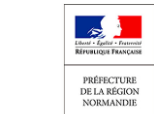

### **AVANT DE COMMENCER …**

➢Merci de penser à **couper votre micro.**

➢Vous pouvez poser vos questions dans le chat, **une séance de Q/R conclura le webinaire.**

➢Ce webinaire sera enregistré. **Le replay ainsi que le support de présentation** vous seront prochainement proposés **dans « les Bases ».**

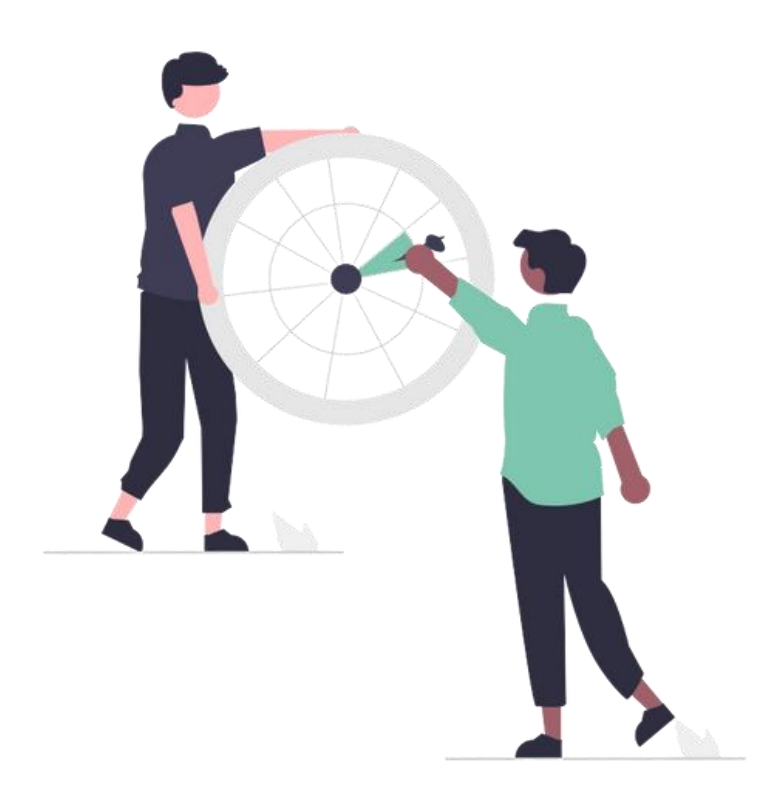

### **PROGRAMME DU WEBINAIRE**

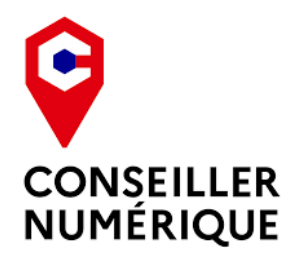

**La formation des conseillers numériques ! Et plus précisément**

**les modules complémentaires !**

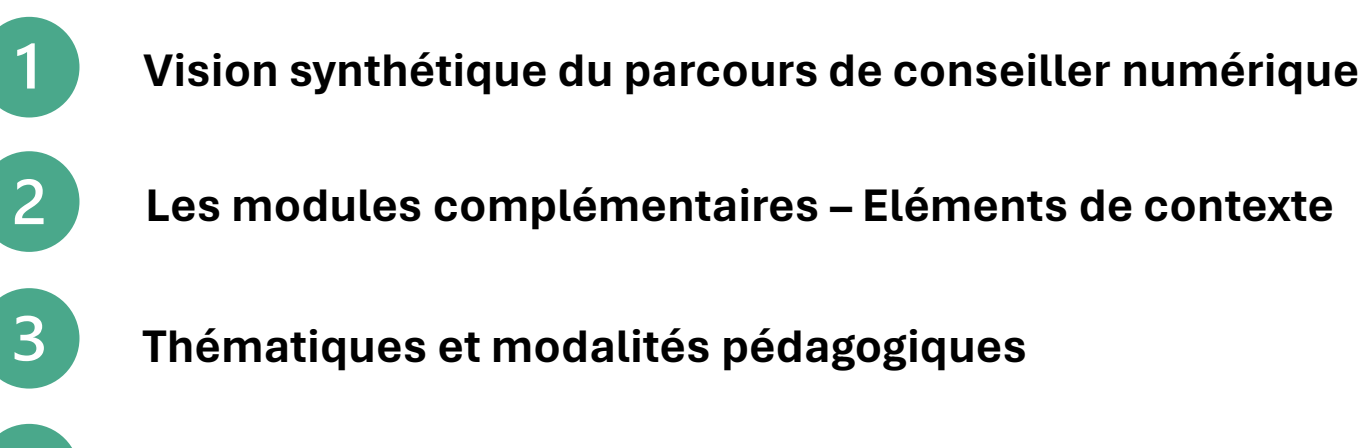

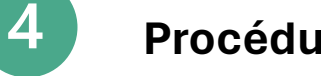

**Procédures d'inscription**

*Les questions autour du titre professionnel, CCP1, CCP2 ou CCP3 ne seront pas abordées aujourd'hui. Bien évidemment, pour toute information sur ces sujets, vous pouvez nous contacter.*

# **FORMATION DES CONSEILLERS NUMERIQUES**

# *Parcours, descriptif, inscription et contacts Vision synthétique*

### **PARCOURS DE FORMATION**

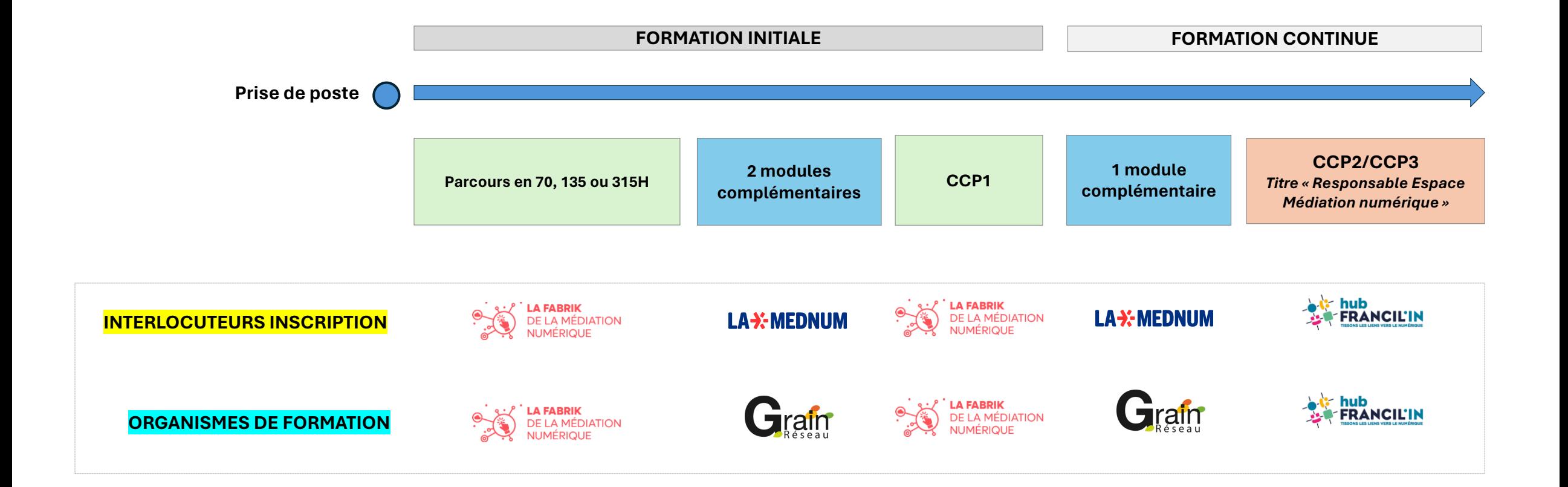

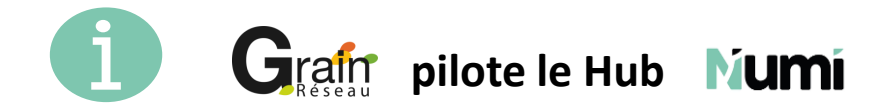

### **DESCRIPTION, INSCRIPTION ET CONTACTS**

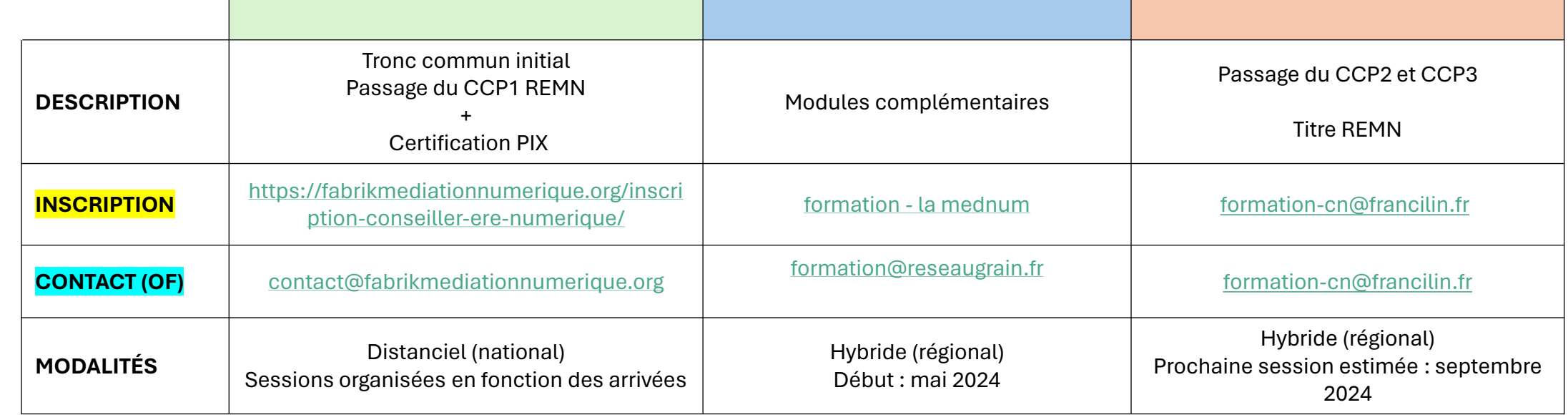

#### **Si vous avez obtenu votre CCP1 dans le cadre du dispositif Conseiller numérique.**

Le titre professionnel *Responsable d'Espace de Médiation Numérique (REMN)* arrive à échéance **en juillet 2024**. Il faudra vous inscrire à une session de CCP2 & CCP3 **avant le 13 juillet 2024** pour passer le titre **avant le 13 juillet 2025**.

# **17 MODULES COMPLEMENTAIRES**

*Eléments de contexte*

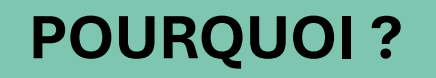

La volonté de proposer une **formation personnalisée** et **adaptée aux réalités** de chacun.e.

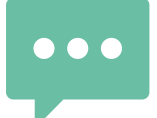

#### **PARLEZ-EN AVEC VOTRE STRUCTURE !**

### **QUOI ?**

**A partir de mai 2024, 17 modules complémentaires sont proposés aux conseillers numériques.**  Ces modules sont **obligatoires et financés par l'Etat** à raison de :

➢ **2 modules** au cours de la **formation initiale**. (*Le contenu des modules n'est pas abordé lors de l'examen CCP1)*

➢ **1 module** par an (année civile) en **formation continue.**

**QUI ?**

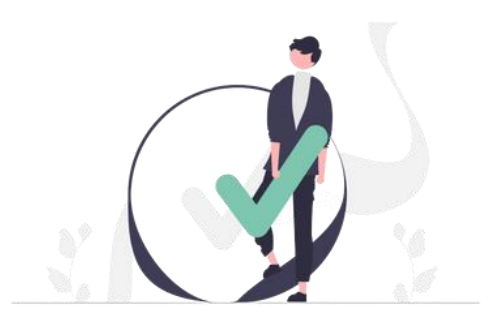

#### **CONSEILLERS NUMERIQUES**

Si vous souhaitez suivre plus de modules complémentaires que ceux proposés (obligatoires), Ils ne seront pas pris en charge par l'Etat, mais pourront être financés via un OPCO ou votre structure.

#### **AUTRES PROFESSIONNELS DE LA MEDIATION NUMERIQUE**

Ces modules complémentaires peuvent également être suivis par tout autre professionnel de la médiation numérique qui le désire. En revanche, ils ne seront pas pris en charge par l'Etat (voir OPCO ou structure employeuse pour cette prise en charge).

Nous contacter pour plus d'informations : **formation@reseaugrain.fr**

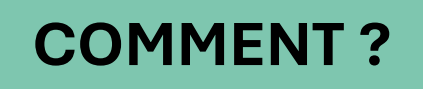

Piloté par la **MEDNUM**, le consortium composé **des Hubs** territoriaux pour un numérique inclusif assurent la **conception** et l'**animation** des modules complémentaires proposés dans le cadre de la formation initiale et continue.

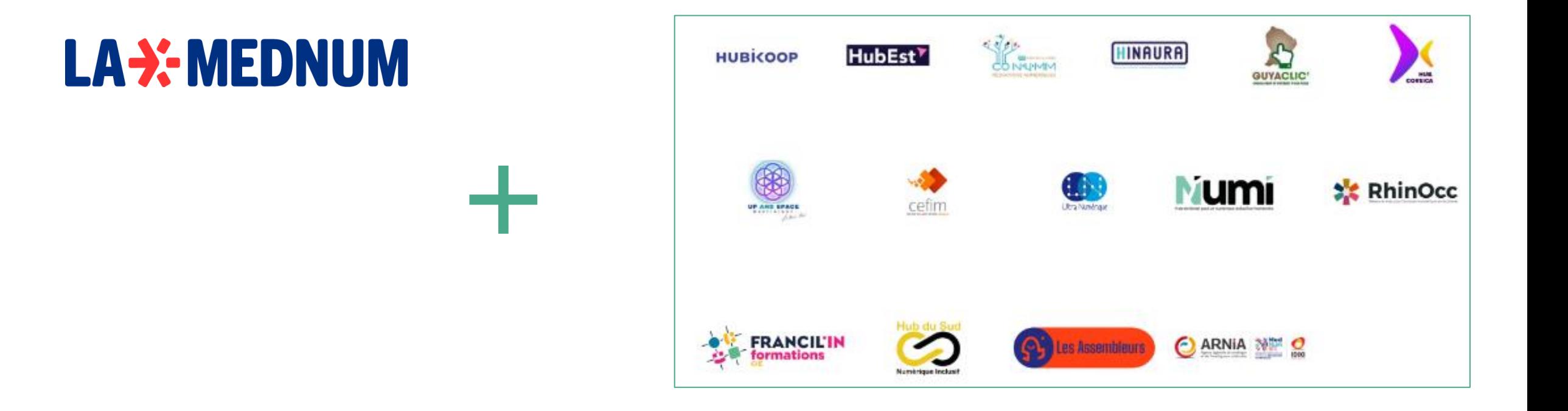

# **17 MODULES COMPLEMENTAIRES**

# *Les thématiques et modalités pédagogiques*

#### **17 MODULES THEMATIQUES**

#### ➢ **Formations « prise en main » : 2 modules de 7H**

**99 Prendre en main un dispositif ou une ressource,** GG numérique ou tangible.

#### **PRESENTIEL – 7h MOODLE – 30 min**

- ➢ **Formations «intervenir» : 15 modules de 14H**   *(sur deux journées non consécutives)*
	- Acquérir des méthodes de médiation et des GG ressources pédagogiques adaptées.
- ❖ **8 modules** sur différents champs du **numérique**
- ❖ **5 modules** selon les **typologies de public**
- ❖ **2 modules** dédiés aux **coordinateurs de conseillers numériques**

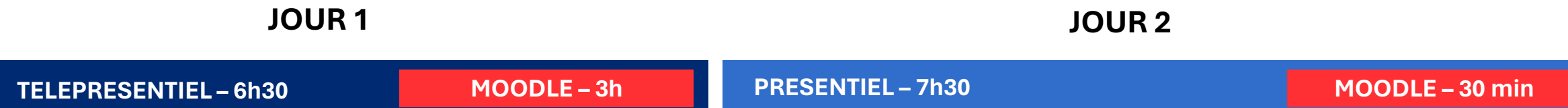

#### **Formations « prise en main » : 2 modules de 7H**

**PRESENTIEL – 7h MOODLE – 30 min**

**Détail des objectifs pédagogiques de chaque module sur [le site de la Mednum](https://docs.google.com/presentation/d/e/2PACX-1vQtdTxbw282pDnUAk6xwqnHp2qgekNETMBDU1y4ZY2HpiYsLZ5k16qOENKsKxXX5p2WfPNN51fqxUaO/pub?start=false&loop=false&delayms=3000)**

#### ➢ **Aidants Connect**

Cette formation permet aux professionnels de recevoir l'habilitation Aidants Connect.

# **A**idants **Connect**

#### ➢ **Mon espace santé**

Le professionnel sera, à l'issue de cette formation, en mesure de répondre aux interrogations des publics concernant la numérisation de la santé.

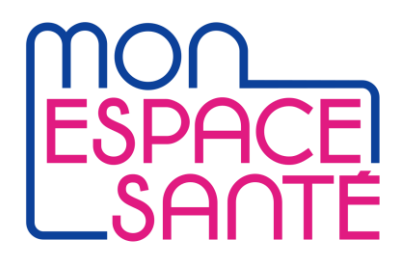

**TELEPRESENTIEL – 6h30 MOODLE – 3h PRESENTIEL – 7h30 MOODLE – 30 min**

#### **Détail des objectifs pédagogiques de chaque module sur [le site de la Mednum](https://docs.google.com/presentation/d/e/2PACX-1vQtdTxbw282pDnUAk6xwqnHp2qgekNETMBDU1y4ZY2HpiYsLZ5k16qOENKsKxXX5p2WfPNN51fqxUaO/pub?start=false&loop=false&delayms=3000)**

#### **Les modules liés à des champs du numérique**

- ➢ Approfondissement à la posture d'accueil et d'accompagnement pédagogique
- ➢ Cybermalveillance et gestion des données
- ➢ Accompagner la parentalité numérique
- ➢ Accompagner l'accès aux droits en articulant ses actions avec les programmes et services publics
- ➢ Développer des partenariats et communiquer sur son activité
- $\triangleright$  La médiation numérique en fablabs ou tiers-lieux
- ➢ Sobriété numérique et numérique responsable
- ➢ Culture et évolutions du numérique

#### **Les modules liés à une typologie de publics**

- ➢ Accompagner les séniors
- ➢ Accompagner des personnes en situation d'illettrisme
- $\triangleright$  Accompagner des personnes en situation de handicap
- ➢ Accompagner les réfugiés et demandeurs d'asile
- ➢ Accompagner les TPE / PME et associations

#### **Les modules dédiés aux coordinateurs de conseillers numériques**

- ➢ Participer au maillage et aux synergies territoriales
- ➢ Développer la communauté des conseillers numériques de son territoire

# **17 MODULES COMPLEMENTAIRES**

*Les procédures d'inscription*

## **LAX-MEDNUM**

**Les inscriptions se font via le site de la Mednum**

**<https://lamednum.coop/formation/>**

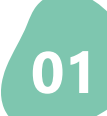

#### **01 CALENDRIER**

Parcourez le calendrier des sessions sur la page dédiée du site de la Mednum, en filtrant celles sur votre région.

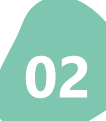

### **02 INSCRIPTION**

Choisissez votre session et remplissez le formulaire de pré-inscription à l'aide du bouton "Je m'inscris".

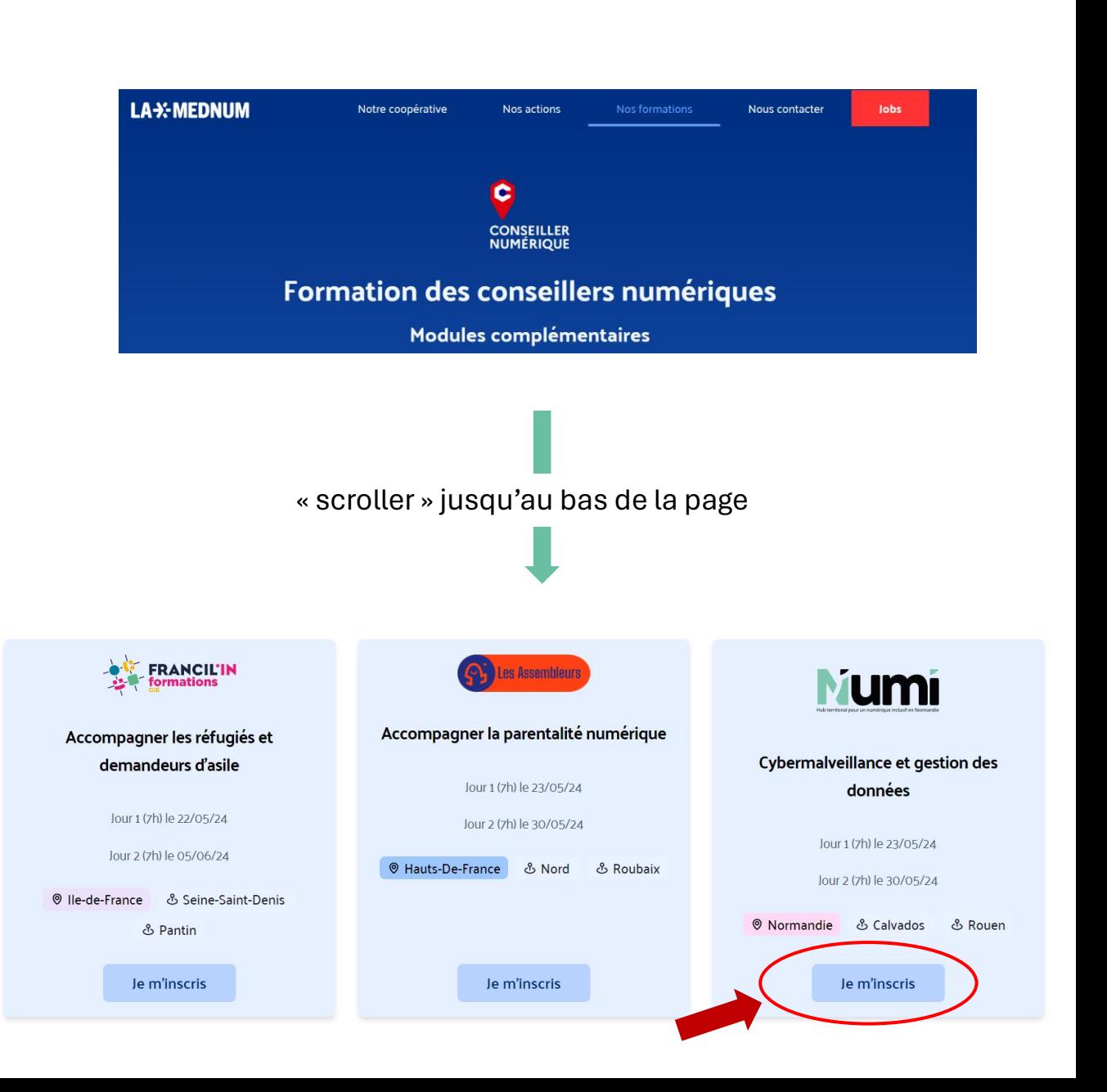

### **03 VALIDATION**

Votre dossier est pris en charge pour vérification du financement auprès de la Banque des Territoires.

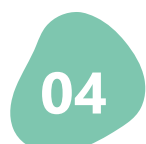

### **04 CONFIRMATION**

L'organisme de formation vous recontacte, vérifie votre choix et vous transmet une **convocation** qui contiendra toutes les informations pratiques.

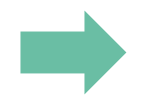

#### **Inscription définitive :**

**SI la convocation à la formation est envoyée** 

**ET que le conum a accusé réception ET que le nombre de stagiaires est égal ou supérieur à 8.**

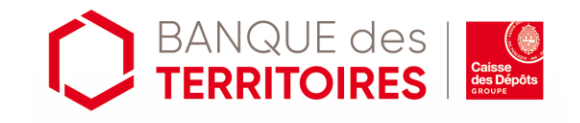

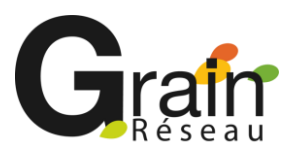

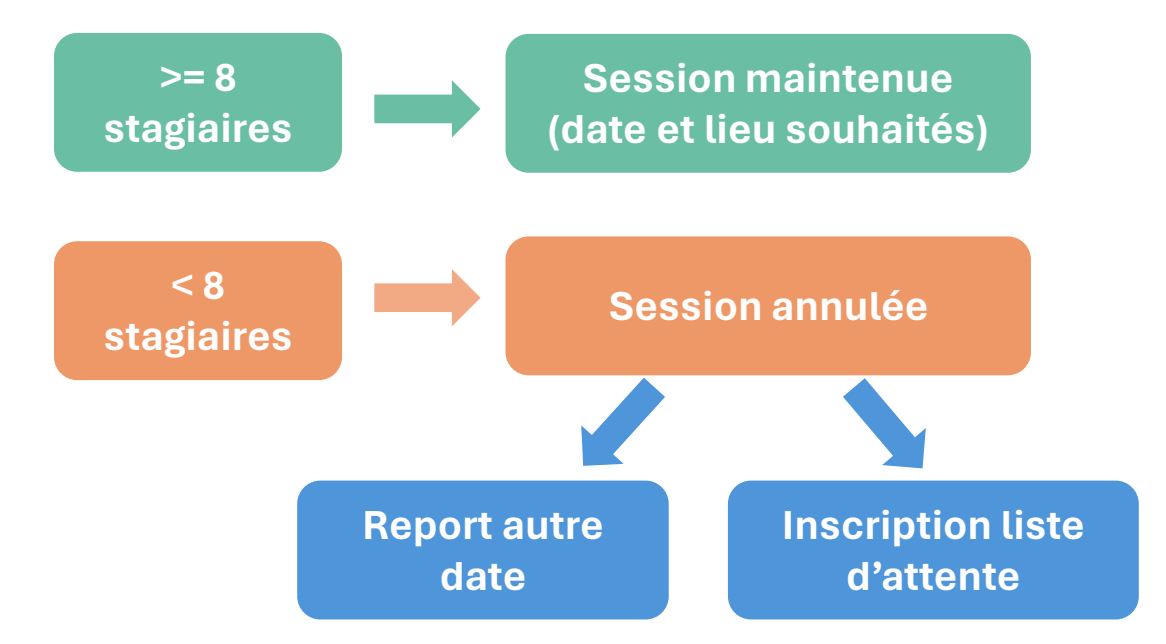

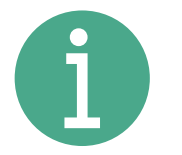

*Condition préalable à l'inscription à un module complémentaire :*

*avoir reçu sa convocation pour le CCP1.*

*Les modules sont ouverts à l'inscription 3 mois avant le démarrage de la formation.*

*En cas d'annulation de la session de formation pour nombre insuffisant de stagiaires,* 

*vous serez prévenus 3 semaines en amont de la date initialement prévue.*

#### **Cas spécifique aidants connect**

#### **Cette formation est conditionnée à l'éligibilité de votre structure.**

# **Aidants Connect**

- ➢ **Si ma structure n'a jamais été habilitée**
- Rendez-vous sur la page **[Aidants connect](https://aidantsconnect.beta.gouv.fr/habilitation)** pour entamer votre démarche d'habilitation.
- Une fois celle-ci validée, votre référent peut vous positionner sur une des sessions de formation disponible.

#### **Pour toute question** :

[contact@aidantsconnect.beta.gouv.fr](mailto:contact@aidantsconnect.beta.gouv.fr)

### **DEMANDE D'HABILITATION N° 75010005**

Personnes impliquées | & Ajouter des aidants

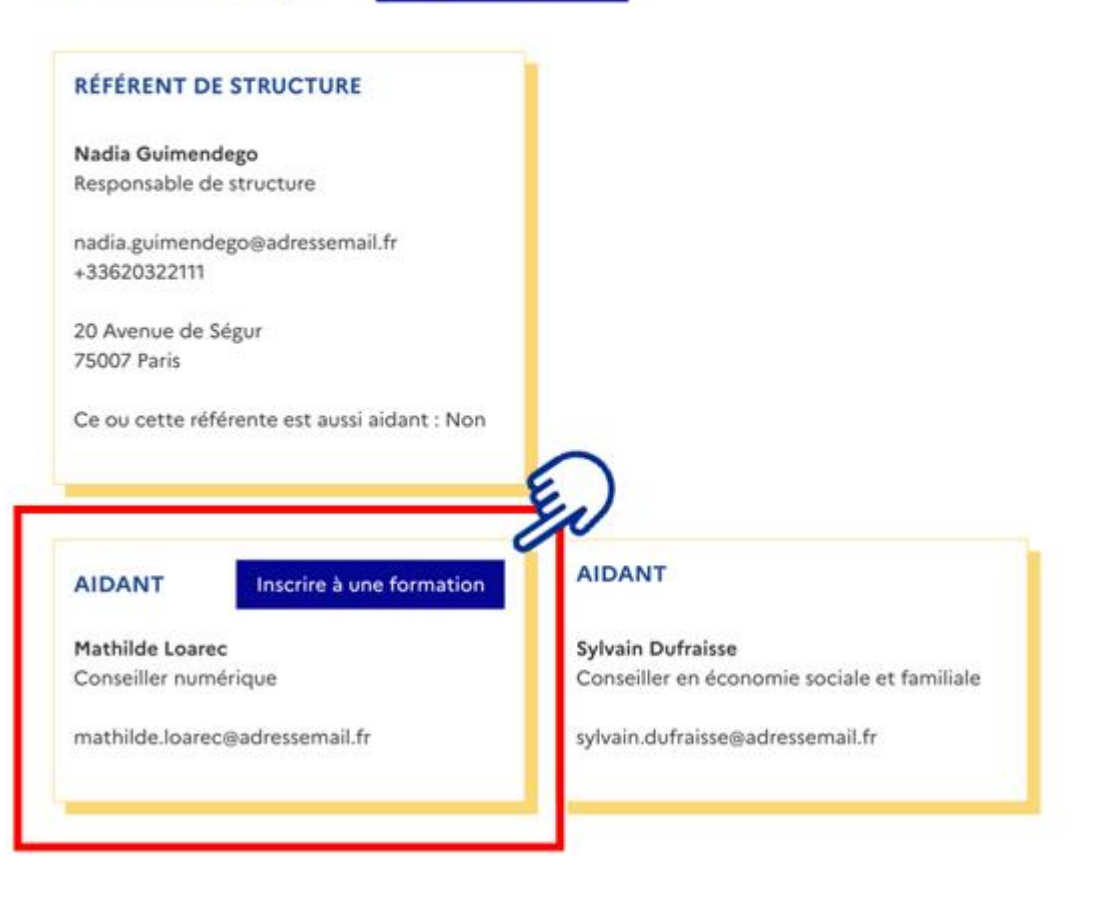

#### ➢ **Si ma structure est déjà habilitée**

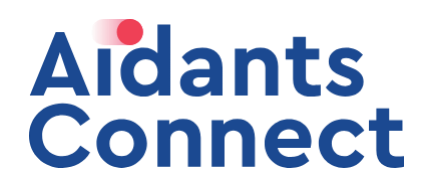

**Le référent Aidants Connect ajoute un aidant à former depuis son espace référent.**

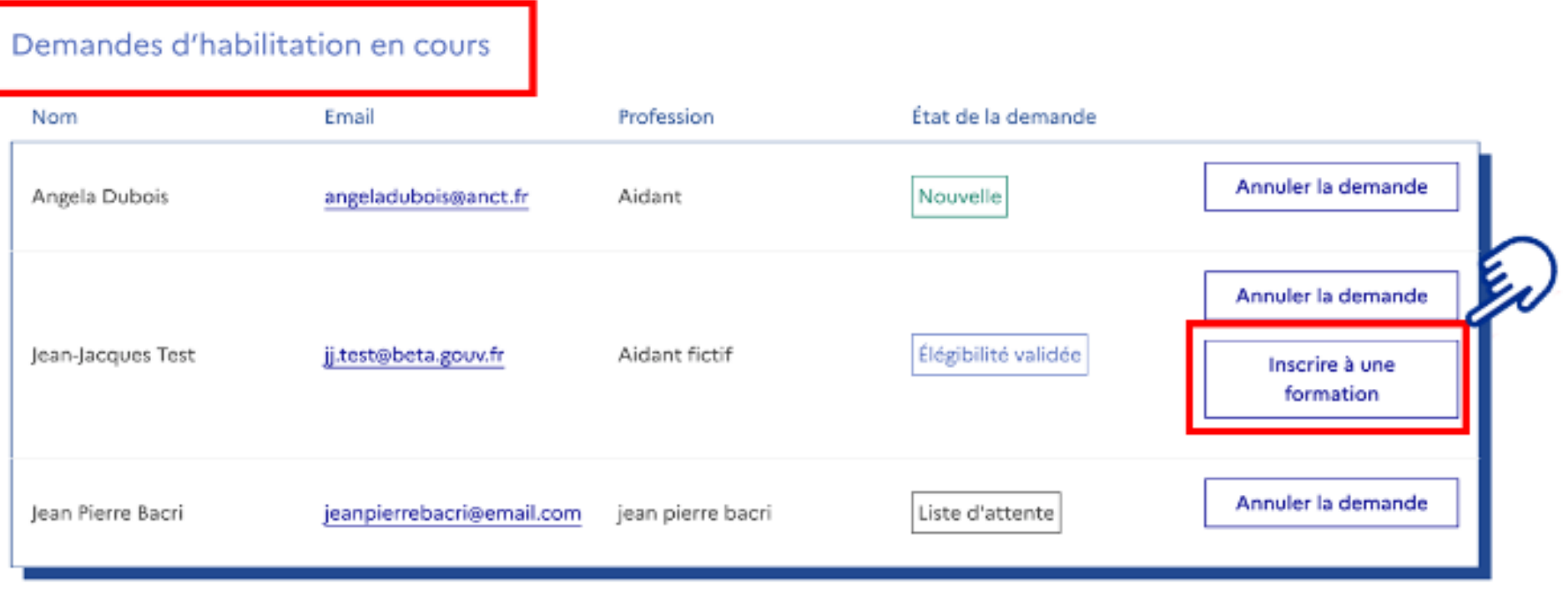

#### **Pour toute question** :

[contact@aidantsconnect.beta.gouv.fr](mailto:contact@aidantsconnect.beta.gouv.fr)

### **Les prochaines formations en Normandie en 2024** *(calendrier prévisionnel)*

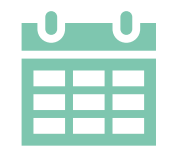

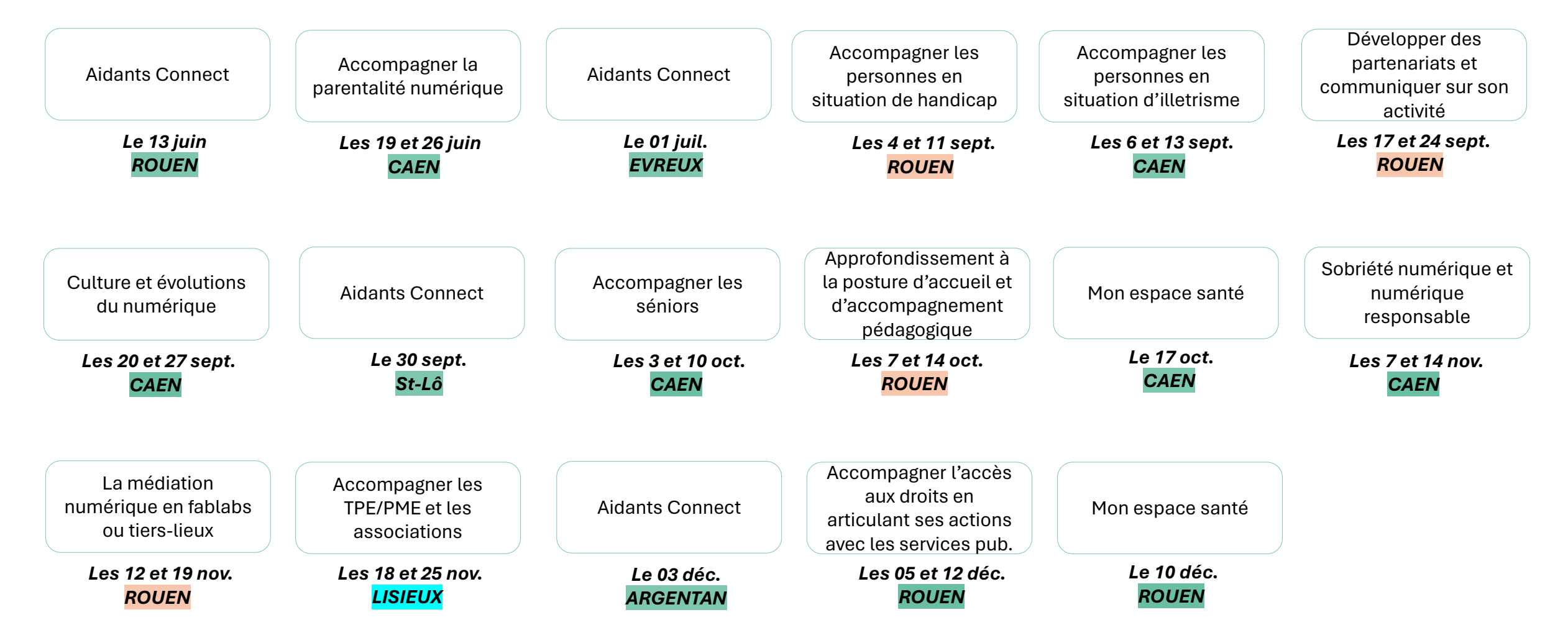

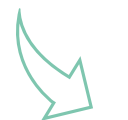

**Inscription : [Formation conseillers numériques \(lamednum.coop\)](https://lamednum.coop/formation/)**

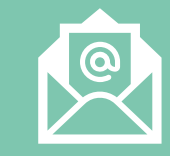

#### **POUR TOUT RENSEIGNEMENT RELATIF AUX MODULES COMPLEMENTAIRES**

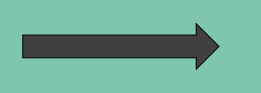

**formation@reseaugrain.fr**

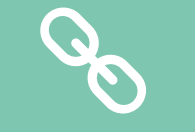

**LIENS UTILES**

### **[PRESENTATION MODULES COMPLEMENTAIRES](https://docs.google.com/presentation/d/e/2PACX-1vQtdTxbw282pDnUAk6xwqnHp2qgekNETMBDU1y4ZY2HpiYsLZ5k16qOENKsKxXX5p2WfPNN51fqxUaO/pub?start=false&loop=false&delayms=3000&slide=id.g2c642212099_0_0) (La Mednum)**

**[WEBINAIRE D'INFORMATION SUR LA](https://lesbases.anct.gouv.fr/ressources/webinaire-d-information-a-la-formation)  [FORMATION](https://lesbases.anct.gouv.fr/ressources/webinaire-d-information-a-la-formation) (La Fabrik / La Mednum)**

**[WEBINAIRE SUR LA FORMATION](https://eye.sbc30.net/m2?r=wAXNBmq4NjJiZDYzNmFlYzUxNDU3ZGVlNWMxMTY3xBBBTTfQidDI0I5IQdC7Ok0MNdCQGdCxuDYzZmRlMjNjZGRmZDIzMTljODYxMjYwMNkiY3Njb25uZWN0ZXNAY2VudHJlc29jaWFsZWNsYXRlLmNvbaCbqkNPTlRBQ1RfSUS2UVBCSDY5VnFUbnEzajFPeTB4TmxsQbNFTUFJTF9DT1JSRUNUSU9OX0lEoLFPUklHSU5fQ0FQVElPTl9JRNlAOTMzNjZlMTEtNzMyYi00NTM0LWJmYjktMTZiYjE0MTc4ZjdmXzIwMjMtMTItMTlfMTAtNTEtMTUtMDUyLmNzdq5PUklHSU5fS0lORF9JRKRMSVNUs1BIT05FX0NPUlJFQ1RJT05fSUSgqFNUQVRFX0lEok9rqWNyZWF0ZWRBdLsyMDIzLTExLTI5VDEwOjIyOjM2LjM2MTk3MFqpY3JlYXRlZEJ5uDY0YTUyOWRiYWM2MGVlMTk5Njk5MTY1MKptb2RpZmllZEF0uzIwMjMtMTEtMjlUMTA6MjI6MzYuMzYxOTcwWqptb2RpZmllZEJ5uDY0YTUyOWRiYWM2MGVlMTk5Njk5MTY1MKZzb3VyY2XZNUZpbGUgOiBWRiBjb250YWN0IG5ld3NsZXR0ZXIgMDgxMTIwMjMgcG91ciBpbXBvcnQuY3N2tjZMX29OSWFWU3J1X3VVcnduUzRCNmeg) [AIDANTS CONNECT](https://eye.sbc30.net/m2?r=wAXNBmq4NjJiZDYzNmFlYzUxNDU3ZGVlNWMxMTY3xBBBTTfQidDI0I5IQdC7Ok0MNdCQGdCxuDYzZmRlMjNjZGRmZDIzMTljODYxMjYwMNkiY3Njb25uZWN0ZXNAY2VudHJlc29jaWFsZWNsYXRlLmNvbaCbqkNPTlRBQ1RfSUS2UVBCSDY5VnFUbnEzajFPeTB4TmxsQbNFTUFJTF9DT1JSRUNUSU9OX0lEoLFPUklHSU5fQ0FQVElPTl9JRNlAOTMzNjZlMTEtNzMyYi00NTM0LWJmYjktMTZiYjE0MTc4ZjdmXzIwMjMtMTItMTlfMTAtNTEtMTUtMDUyLmNzdq5PUklHSU5fS0lORF9JRKRMSVNUs1BIT05FX0NPUlJFQ1RJT05fSUSgqFNUQVRFX0lEok9rqWNyZWF0ZWRBdLsyMDIzLTExLTI5VDEwOjIyOjM2LjM2MTk3MFqpY3JlYXRlZEJ5uDY0YTUyOWRiYWM2MGVlMTk5Njk5MTY1MKptb2RpZmllZEF0uzIwMjMtMTEtMjlUMTA6MjI6MzYuMzYxOTcwWqptb2RpZmllZEJ5uDY0YTUyOWRiYWM2MGVlMTk5Njk5MTY1MKZzb3VyY2XZNUZpbGUgOiBWRiBjb250YWN0IG5ld3NsZXR0ZXIgMDgxMTIwMjMgcG91ciBpbXBvcnQuY3N2tjZMX29OSWFWU3J1X3VVcnduUzRCNmeg) (Aidants connect)**

**POUR TOUT AUTRE RENSEIGNEMENT**

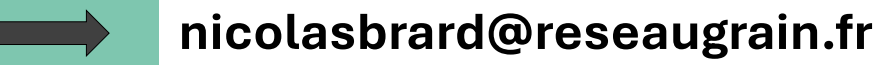

# **DES QUESTIONS ?**

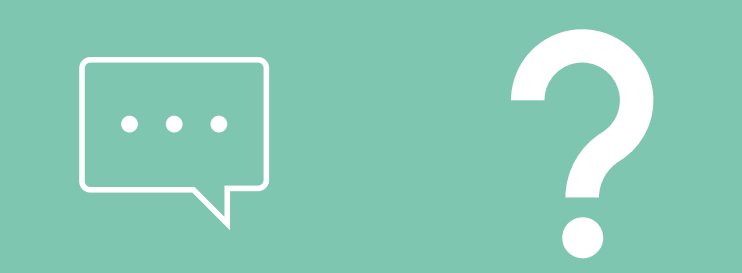